#### A- PARTIE MÉCANIQUE 1- Etude fonctionnelle :

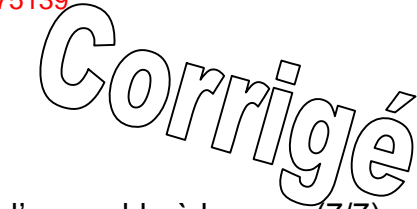

L'étude se limite au mécanisme de transmission ; voir le dessin d'ensemble à la page (7/7) du dossier technique.

1.1. Compléter la chaîne cinématique assurant la transmission de mouvement du moteur(1)

à la poulie (35) en indiquant le nom et le repère des composants manquants.

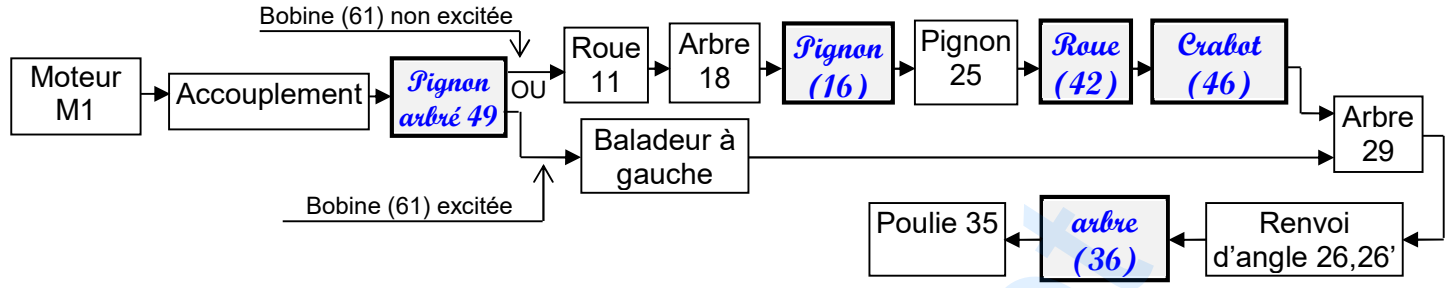

- 1.2. Etude technologique :
	- 1.2.1. Donner le type d'accouplement  $\{2, 3, 4, 5, 6, 7, 8\}$ :  $account$
	- 1.2.2. Donner le rôle :

de la pièce (14) : *Bouchon de remplissage d'huile* 

de la pièce (14') : **Bouchon de vidange d'huile** 

Donner les noms et les repères des pièces qui contribuent au guidage en translation de la crémaillère (45).

Vis à téton long (57) et écrou (58).

1.3. Indiquer sur le tableau suivant, les noms et les repères des éléments et/ou les surfaces assurant la mise et le maintien en position des assemblages proposés.

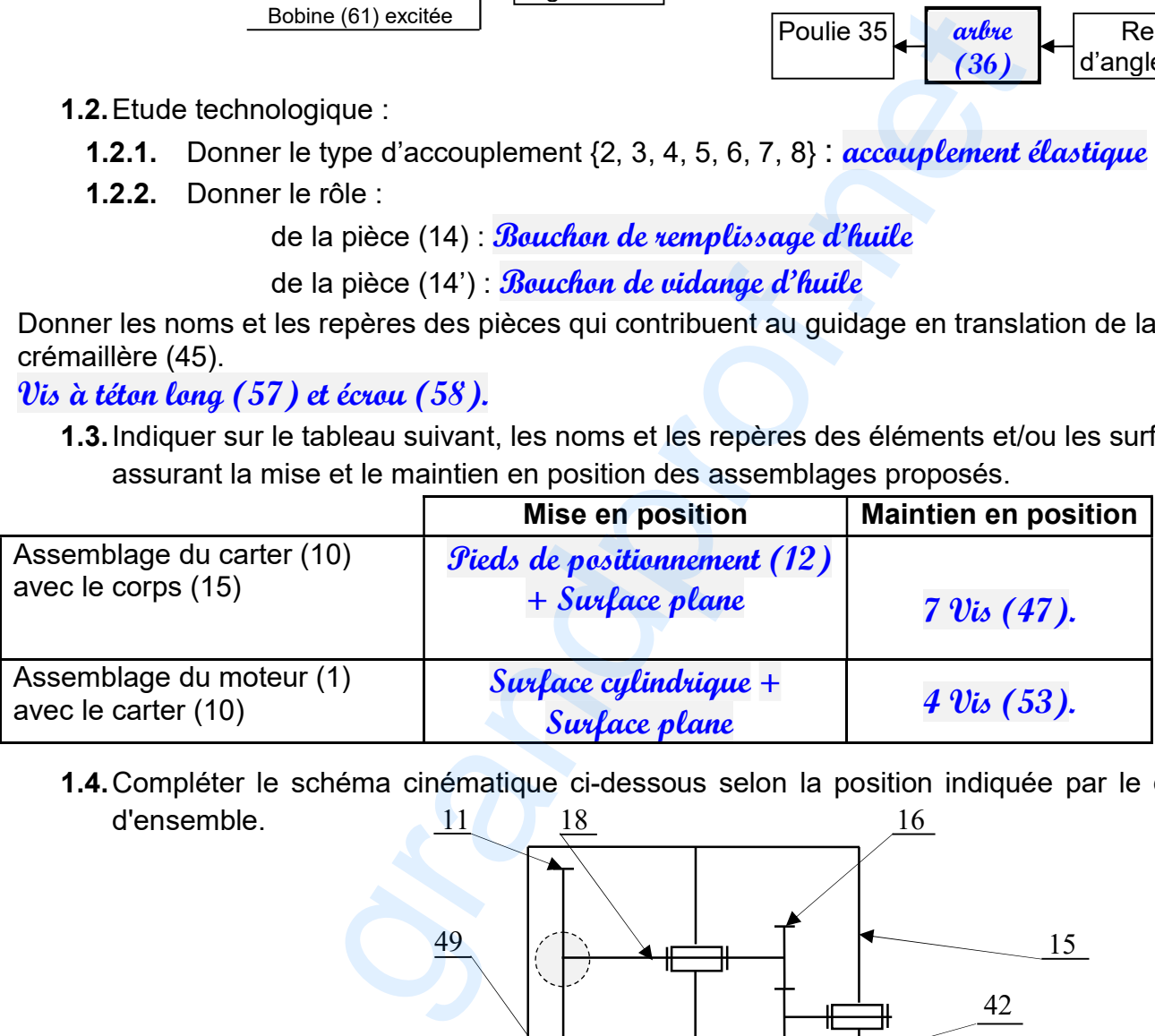

1.4. Compléter le schéma cinématique ci-dessous selon la position indiquée par le dessin d'ensemble.  $\frac{11}{18}$  18 16

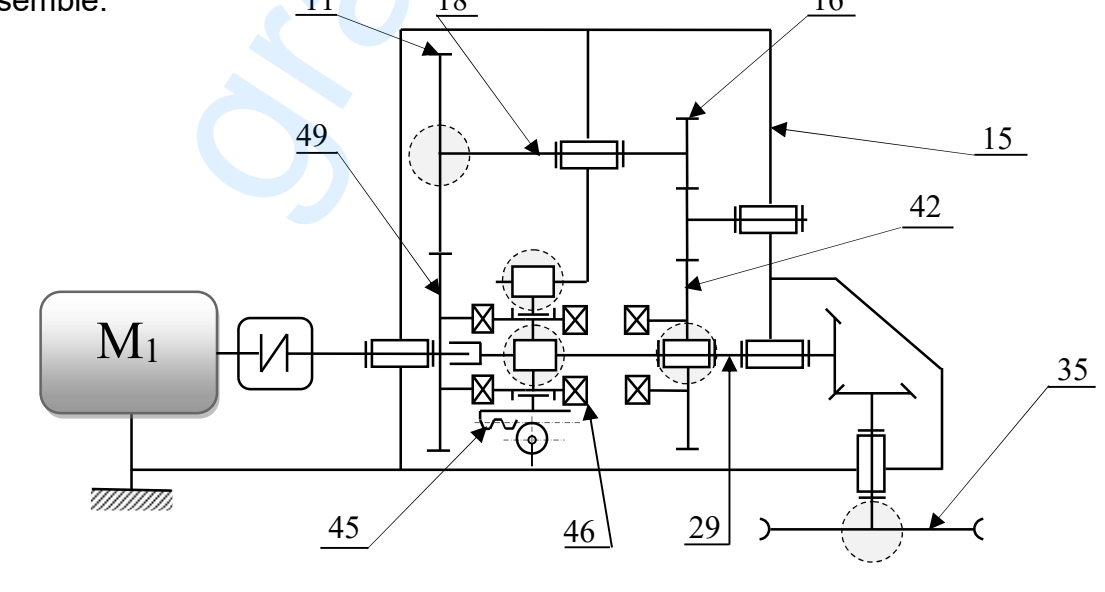

DOSSIER RÉPONSES | Caméra mobile pour événements sportifs | page 1/8

#### 2- Etude du réducteur :

On donne le diamètre de la poulie (35), D35 = 250mm.

**Phase 1 : Vitesse rapide** ; La vitesse de déplacement de la caméra V  $_{\text{Maxi}} = 20$  m/s.

2.1. Calculer la vitesse de rotationN<sub>35Maxi</sub> de la poulie (35).

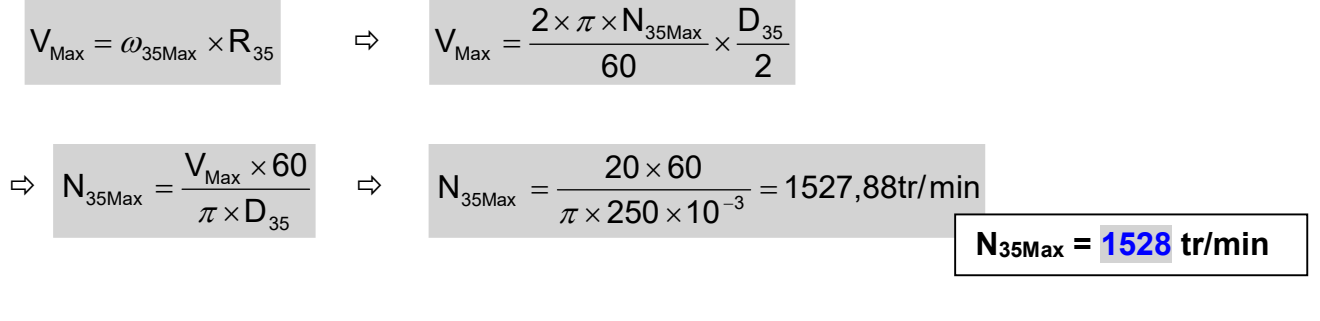

2.2. En déduire la vitesse de rotation du moteur (1).

Prise directe (crabotage gauche), donc  $N_1 = N_{35}$ Max = 1528tr/min

 $N_1 = 1528$  tr/min

Phase 2 : Vitesse lente; La vitesse de déplacement de la caméra V<sub>min</sub> = 10 m/s.

2.3. Calculer la vitesse de rotation N<sub>35min</sub>de la poulie (35).

2.2. En déduire la vitesse de rotation du moteur (1).  
\n*se directe (cabotage gauche), donc N<sub>1</sub> = N<sub>35</sub>Max = 1528tr/min*  
\n1. 
$$
N_1 = 1528
$$
tr/min  
\n1.  $N_1 = 1528$ tr/min  
\n1.  $N_1 = 1528$ tr/min  
\n1.  $N_1 = 1528$ tr/min  
\n1.  $N_1 = 1528$ tr/min  
\n1.  $N_1 = 1528$ tr/min  
\n1.  $N_{min} = \omega_{35min} \times R_{35}$   $\Rightarrow$   $V_{min} = \frac{2 \times \pi \times N_{35min}}{60} \times \frac{D_{35}}{2}$   
\n $\Rightarrow$  N<sub>35min</sub> =  $\frac{V_{min} \times 60}{\pi \times D_{35}}$   $\Rightarrow$  N<sub>35min</sub> =  $\frac{10 \times 60}{\pi \times 250 \times 10^{-3}}$  = 764tr/min  
\n1.  $N_{35min} = 764$ tr/min  
\n1.  $N_{35min} = \frac{764}{242} \times \frac{V_{16}}{242}$   
\n2.  $\frac{2}{N_{min}} = \frac{Z_{49} \times Z_{16}}{Z_{11} \times Z_{42}}$   
\n2.  $\frac{Z_{11}}{Z_{12} \times Z_{16}} \times \frac{N_{M1}}{N_{35min}}$   $\Rightarrow$  2.  $\frac{60 \times 24}{48} \times \frac{1528}{764} = 60$ dents  
\n2.  $\frac{Z_{11}}{Z_{11}} = \frac{60}{60}$  dents  
\n2.  $\frac{Z_{11}}{Z_{12}} = \frac{60}{60}$  e and  
\n2.  $\frac{Z_{11}}{Z_{11}} = \frac{60}{60}$  dents  
\n2.  $\frac{Z_{12}}{Z_{12}} = \frac{60 \times 24}{48} \times \frac{1528}{764} = 60$  dents  
\n2.  $\frac{Z_{11}}{Z_{11}}$ 

**2.4.** Sachant que la vitesse de rotation du moteur (1)  $N_1$ =1528 tr /min, calculer le nombre de dents de la roue (11).

$$
\frac{N_{35min}}{N_{M1}} = \frac{Z_{49} \times Z_{16}}{Z_{11} \times Z_{42}}
$$

$$
Z_{11} = \frac{Z_{49} \times Z_{16}}{Z_{42}} \times \frac{N_{M1}}{N_{35min}} \quad \Rightarrow \quad Z_{11} = \frac{60 \times 24}{48} \times \frac{1528}{764} = 60 \text{dents}
$$

### 3- Choix de matériaux de l'arbre de sortie (36) :

L'encombrement et la masse du mécanisme de transmission exigent que le diamètre de l'arbre (36) ne dépasse pas16 mm.

3.1. Sachant que l'arbre (36) transmet un couple maximal C<sub>Maxi</sub>= 40Nm, déterminer la contrainte

tangentielle maximale  $\tau_{\text{Maxi}}$  due à sa torsion.

$$
\tau_{\text{Max}} = \frac{C_{\text{Max}} \times v}{I_0} \Rightarrow \tau_{\text{Max}} = \frac{C_{\text{Max}} \times 16}{\pi \times d^3} \Rightarrow \tau_{\text{Max}} = \frac{40 \times 10^3 \times 16}{\pi \times 16^3} = 49,73 \text{ MPa}
$$
  
DOSSER RéPONESES | Caméra mobile pour événements sportifs | page 2/8

3.2. Le constructeur doit choisir au moins un type d'acier du tableau ci-dessous qui vérifie les deux conditions de d<sub>36Maxi</sub> et  $C_{\text{Maxi}}$  avec un coefficient de sécurité s = 5.

**3.2.1.** Compléter sur le tableau la valeur de  $R_{pg}$  relative à chaque type d'acier, sachant que Reg =  $\frac{1}{2}$  $\frac{1}{2}$ Remin.

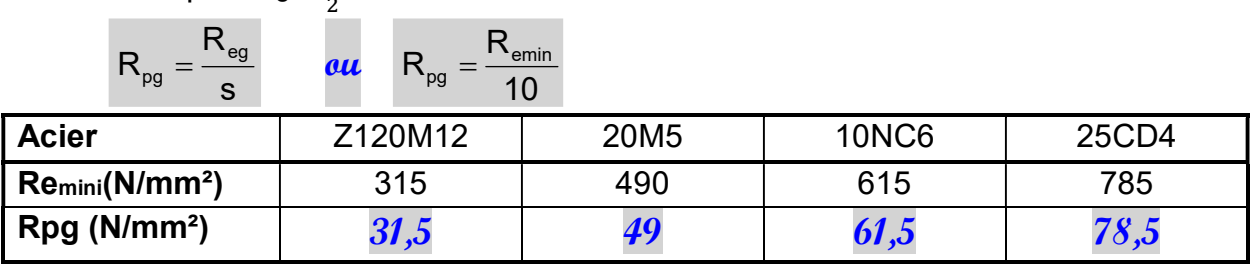

3.2.2. Citer le ou les types d'acier qui conviennent.

Les aciers qui conviennent : 10NC6 et 25CD4

3.2.3. Justifier votre réponse.

Il faut que la contrainte tangentielle  $\tau_{\text{Maxi}} \leq R_{\text{pg}}$ avec  $\tau_{\text{Maxi}} \leq 49,73 \text{MPa}$ 

#### 4- Cotation fonctionnelle :

4.1. Le montage du roulement (9) exige un Jeu latéral au niveau de sa bague extérieure. Donner la position de ce jeu dans les cas où :

Ξ

- A est mini : *Jeu entre la bague extérieure et l'anneau élastique (66)*
- A est Maxi : Jeu entre la bague extérieure et l'épaulement du carter  $(10)$

4.2. Tracer la chaine de cotes relative à la cote condition Amini.

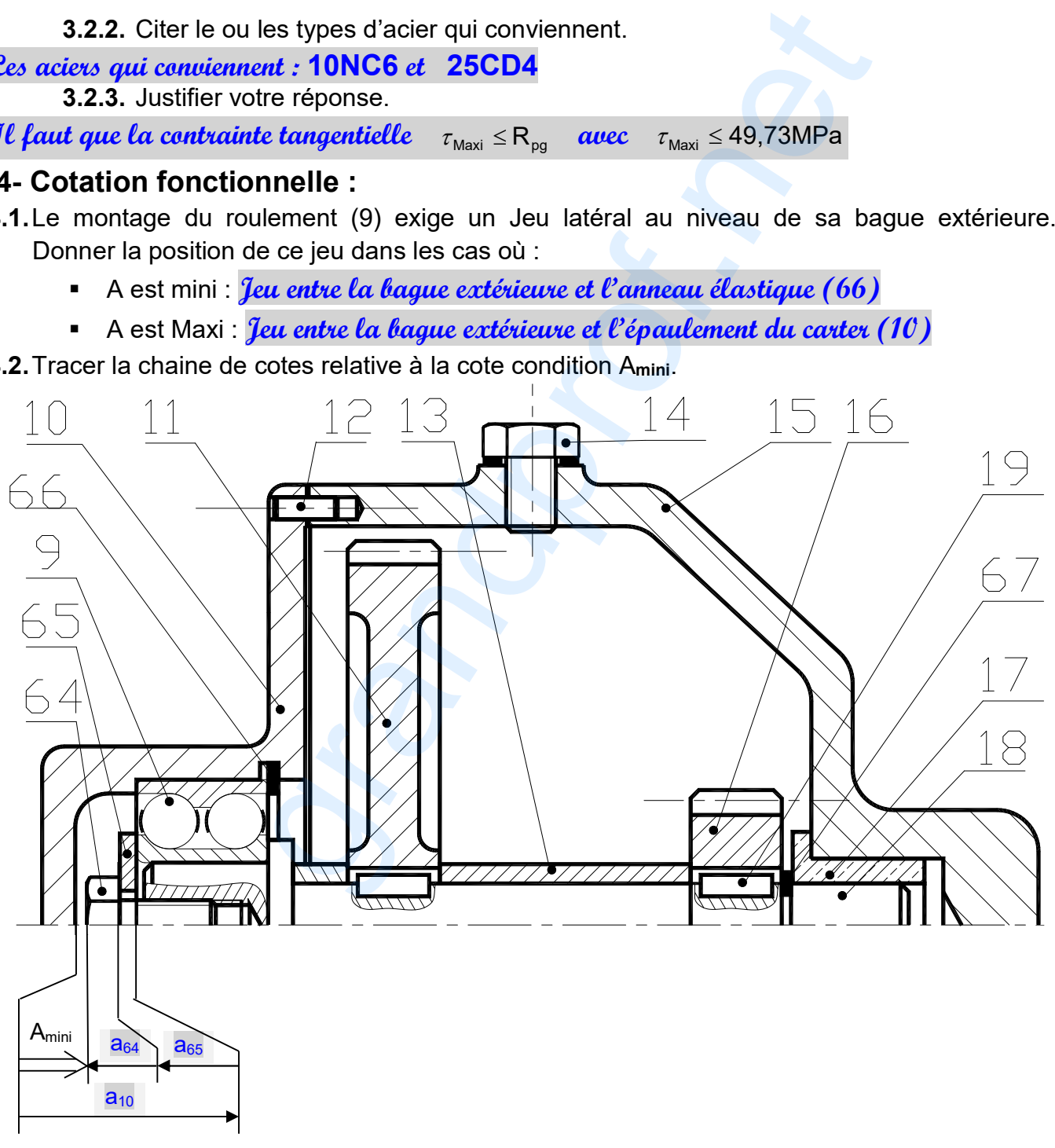

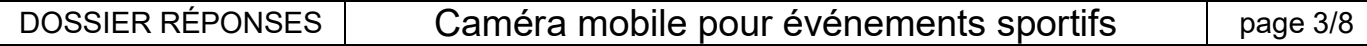

### 5- Représentation graphique du couvercle (34):

Se référer dans cette partie au dossier technique page (7/7).

- 5.1. Compléter la représentation du couvercle (34) à l'échelle du dessin par :
	- la vue de face en coupe C-C sans détails cachés
	- la vue de gauche.
- 5.2. Inscrire les tolérances des cotes fonctionnelles et les tolérances géométriques nécessaires au bon fonctionnement du mécanisme.

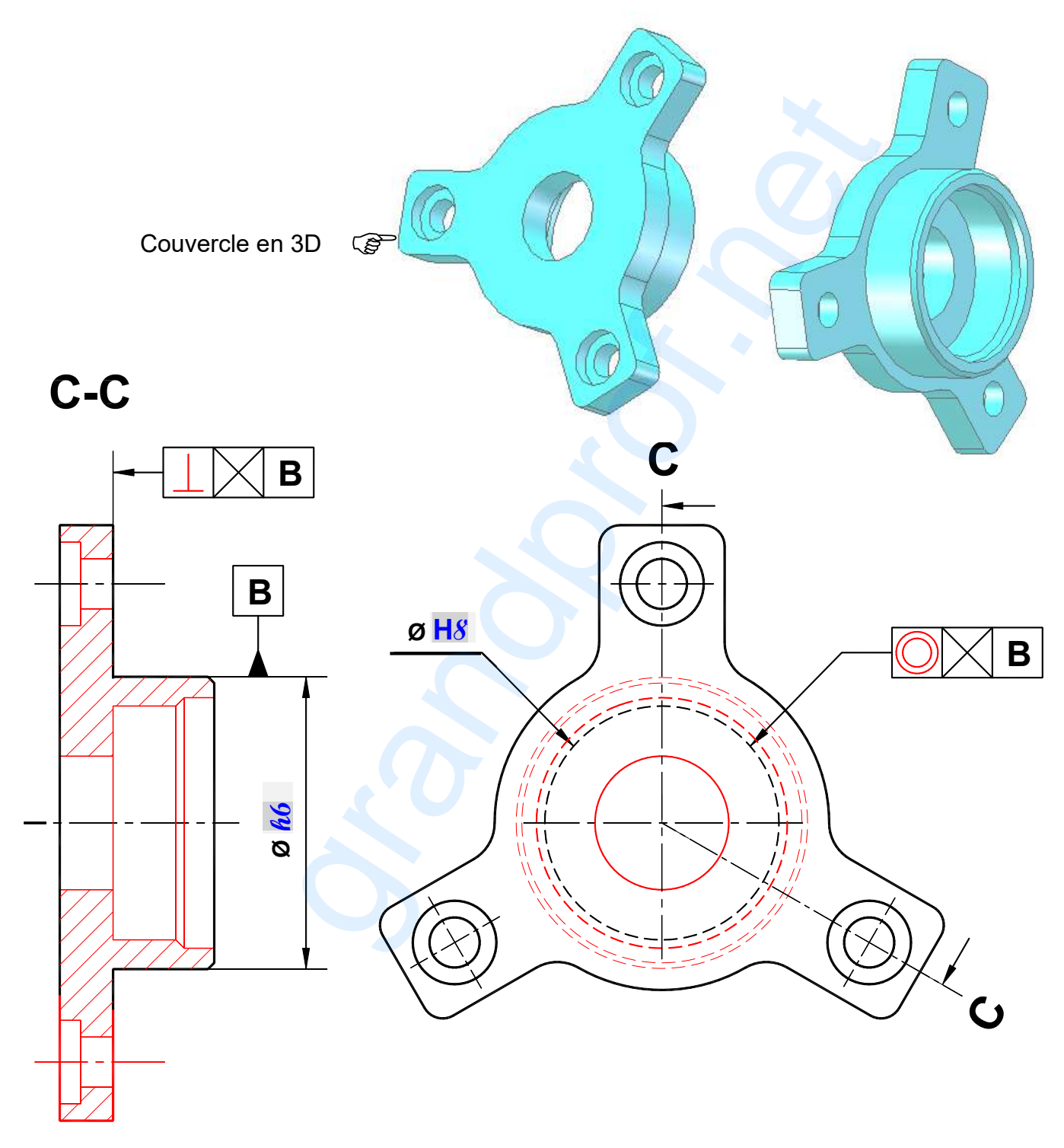

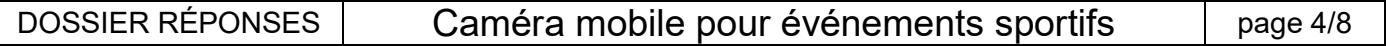

## B- PARTIE ELECTRICITE

### 1 - Synchronisation des différentes tâches

En se référant aux pages 2/7 et 3/7 du dossier technique, compléter les grafcets d'un point de vue partie commande des différentes tâches.

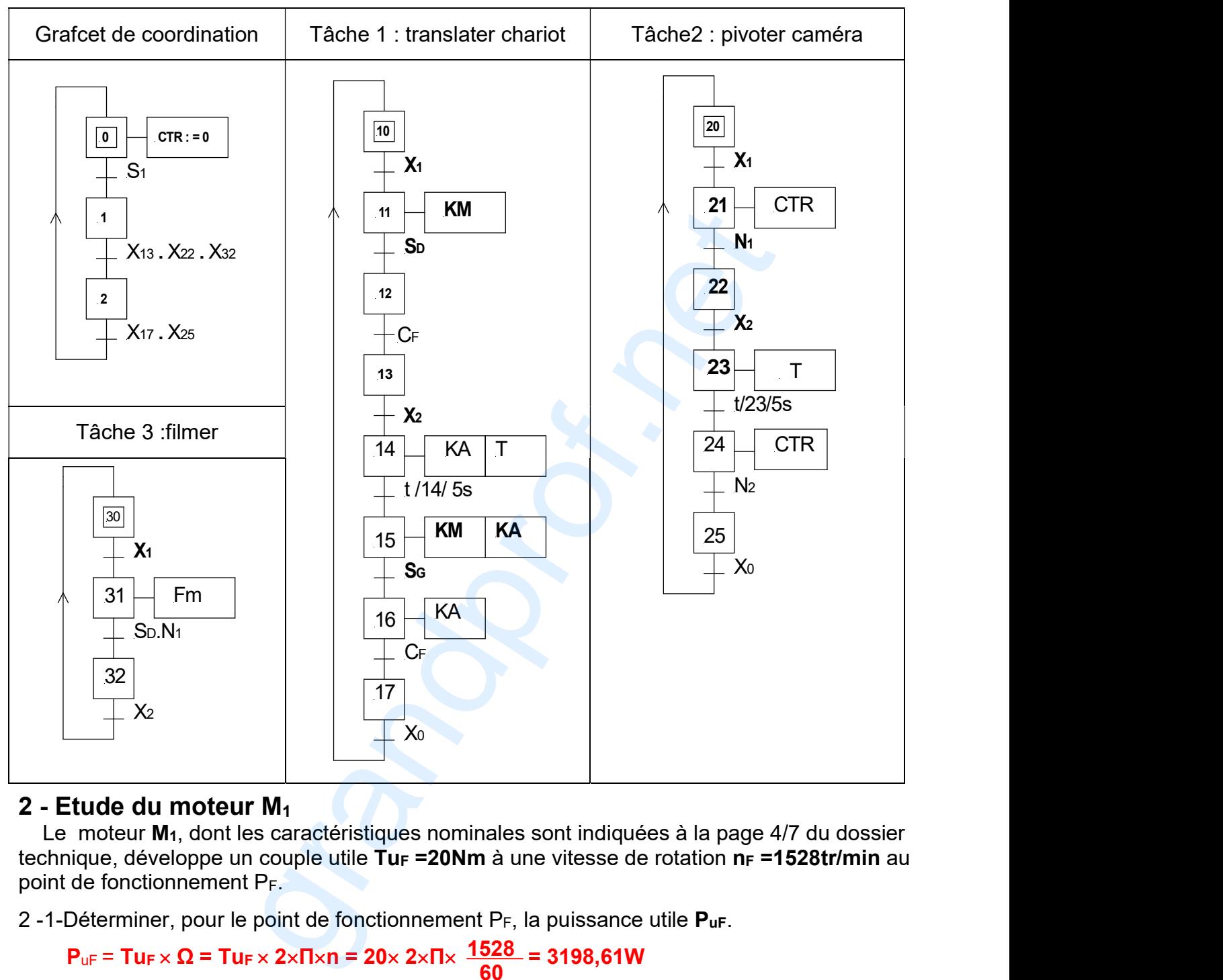

#### 2 - Etude du moteur M<sup>1</sup>

Le moteur M<sub>1</sub>, dont les caractéristiques nominales sont indiquées à la page 4/7 du dossier technique, développe un couple utile TuF = 20Nm à une vitesse de rotation  $n_F = 1528$ tr/min au point de fonctionnement PF.

2 -1-Déterminer, pour le point de fonctionnement  $P_F$ , la puissance utile  $P_{\text{uF}}$ .

$$
P_{\text{uF}} = T_{\text{UF}} \times \Omega = T_{\text{UF}} \times 2 \times T_{\text{I}} \times n = 20 \times 2 \times T_{\text{I}} \times \frac{1528}{60} = 3198,61 \text{W}
$$

2-2-Le courant absorbé  $I_F = 9.52A$  et le rendement  $\eta_F = 68\%$ . Déterminer pour le point de fonctionnement "PF":

a- la puissance totale absorbée par le moteur Par.

$$
P_{\text{aF}} = \frac{P_{\text{uF}}}{\eta} = \frac{3198,61}{0,68} = 4703,84 \text{ W}
$$

b- la tension  $U_F$  à appliquer aux bornes de l'induit du moteur.

$$
U_F = \frac{P_{\text{aF}} - p_{\text{je}}}{I_F} = \frac{4703,84 - 420}{9,52} = 449,98V
$$

Dossier réponses | Caméra mobile pour événements sportifs | page 5/8

#### 3 - Etude du hacheur série

La variation de la vitesse du moteur M<sub>1</sub> est assurée par un hacheur série dont le schéma est ci-contre.

3-1- La tension d'alimentation U<sub>N</sub> du hacheur est égale à 500V. Déterminer le rapport cyclique " $\alpha$ " pour que la valeur moyenne de la tension aux bornes de l'induit soit égale à 450V (UFmoy= 450V).

$$
\alpha = \frac{U_{Fmoy}}{U_N} = \frac{450}{500} = 0.9
$$

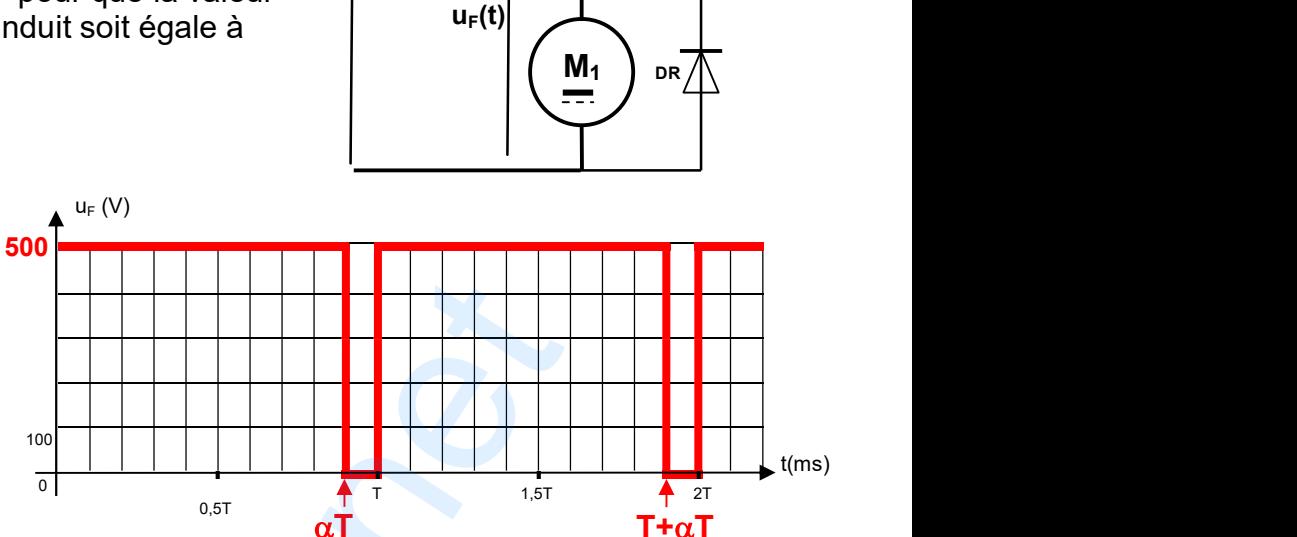

 $H_{i,(f)}$ 

 $L = \begin{bmatrix} 1 & 1 & 1 \\ 1 & 1 & 1 \end{bmatrix}$ 

 $U_N$   $3^L$  |

 $i_F(t)$ 

 $i_H(t)$ 

3-2- En tenant compte de la valeur du rapport cyclique trouvé en 3-1, représenter, à l'échelle, le graphe de la tension u<sub>F</sub>(t) sur le repère ci-contre.

#### 4 - Etude du circuit de commande du hacheur

Se référer, dans cette partie, à la page 6/7 du dossier technique.

4 -1- Donner l'état logique de l'entrée PL et la combinaison des entrées de préchargement permettant la remise à zéro du circuit intégré 74191.

#### $D_0D_1D_2D_3 = 0000$  $PL = 0$

4-2- Compléter le schéma du circuit de commande du hacheur :

a- en mettant en cascade les deux circuits intégrés de chaque compteur ;

- b- en reliant les entrées de préchargement "DoD<sub>1</sub>D<sub>2</sub>D<sub>3</sub>" au niveau logique correspondant ;
- c- en reliant les entrées "A<B ;A=B ;A>B" du comparateur au niveau logique correspondant.

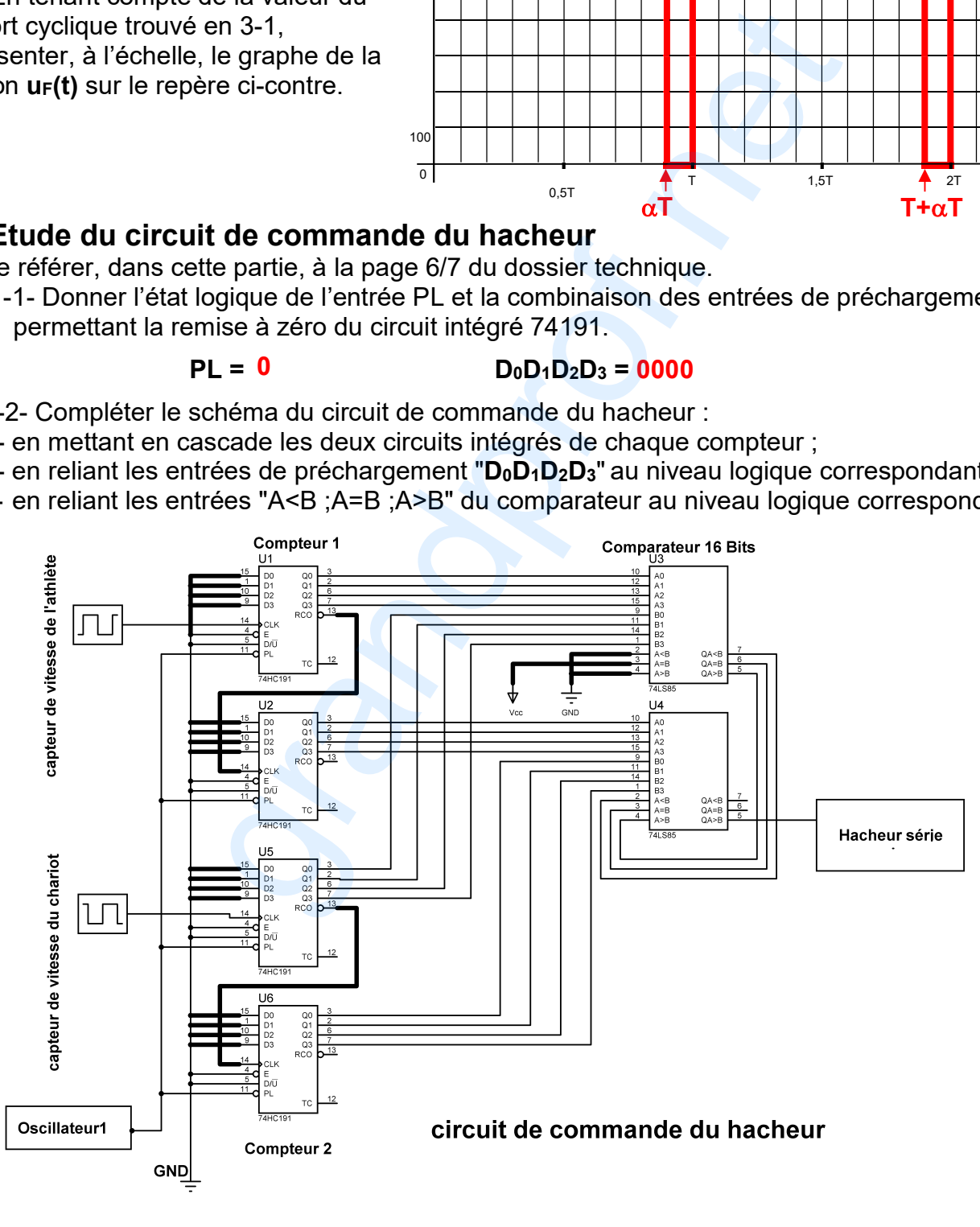

Dossier réponses  $\vert$  Caméra mobile pour événements sportifs  $\vert$  page 6/8

#### 5- Etude de la programmation du micro contrôleur

 En se référant au schéma structurel du circuit d'affichage de la vitesse de l'athlète à la page 5/7 du dossier technique, compléter ci-dessous le programme en langage mikroPascal Pro correspondant aux commentaires donnés. Les broches non utilisées sont considérées comme des entrées.

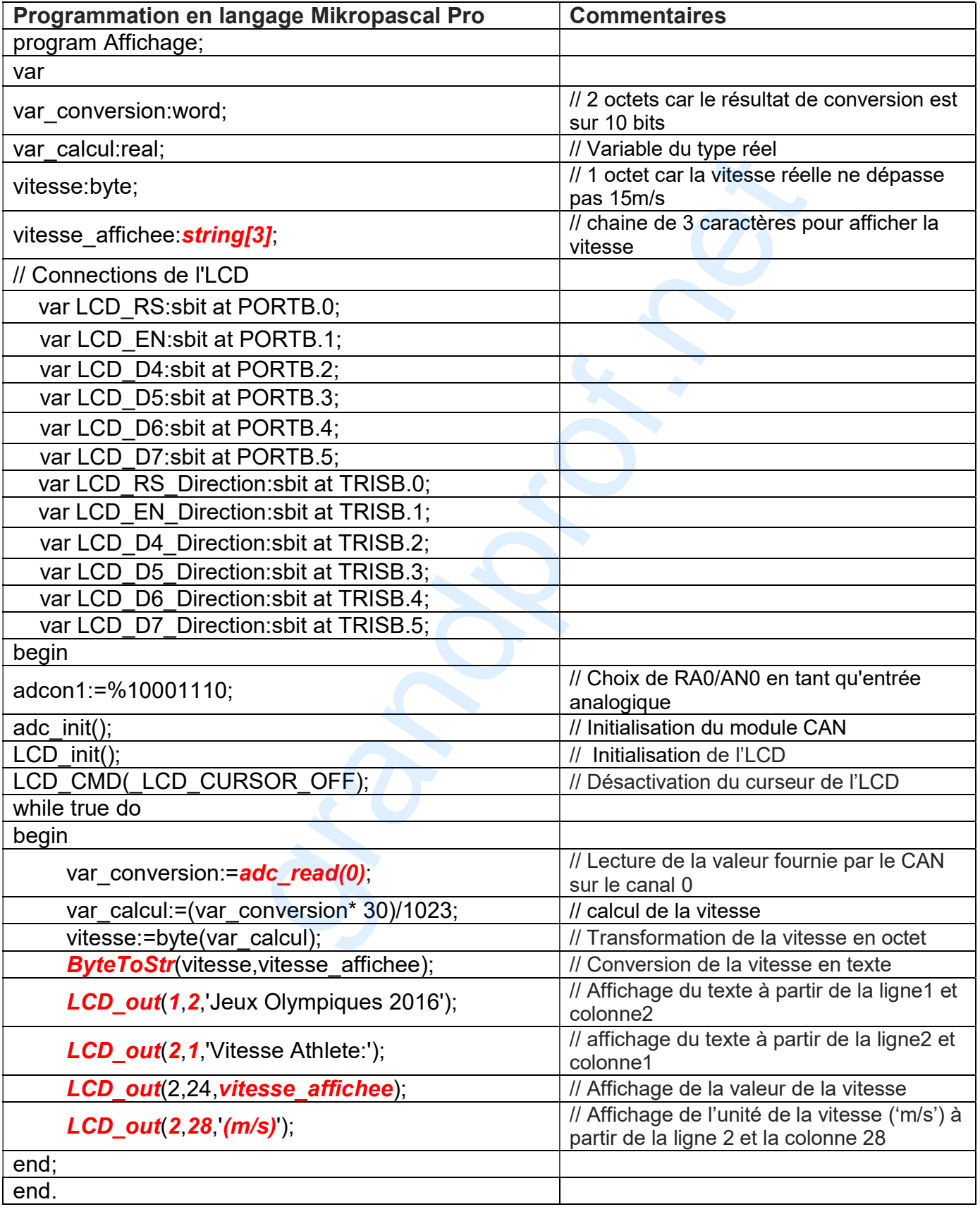

Dossier réponses  $\vert$  Caméra mobile pour événements sportifs page 7/8

#### 6- Etude de l'oscillateur 1

 L'oscillateur 1, utilisé dans la carte d'asservissement de la vitesse du chariot (page 3 /7 du dossier technique), est un circuit multivibrateur astable à base d'amplificateur linéaire intégré. Ce dernier est supposé parfait et polarisé par une alimentation symétrique $\pm$ 9V.

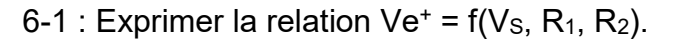

$$
Ve+ = \frac{R_1}{R_1+R_2} \times V_S
$$

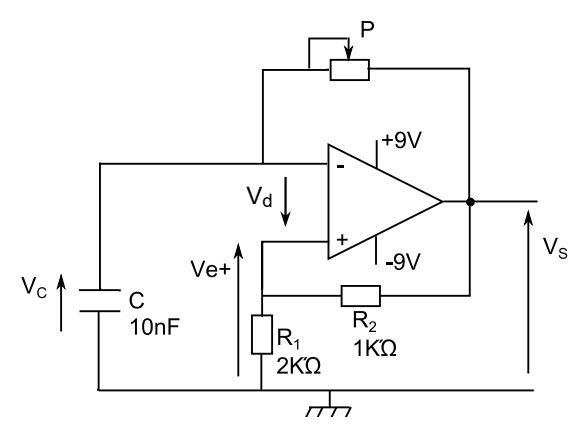

6-2 : Déduire les expressions des tensions seuils "V<sub>H</sub> et VL" de la tension V<sub>e+</sub> en fonction de  $R_1$ ,  $R_2$  et la tension de saturation "V<sub>sat</sub>" dans les deux cas suivants :

a- Si Vd > 0 ⇒ 
$$
V_{e^+} > V_{e^-} \Rightarrow
$$
 **Vs = +V<sub>sat</sub> et**  $V_{e^+} = V_{H_1}$ , à partir de la relation obtenue en 6-1 on a :  
 $V_H = \frac{R_1}{R_1 + R_2} \times V_{Sat}$ 

b- Si Vd < 0  $\Rightarrow$  v<sub>e+</sub><v<sub>e</sub> $\Rightarrow$  **Vs = -V**sat et v<sub>e+</sub>= V<sub>L</sub>, à partir de la relation obtenue en 6-1 on a :  $V_L = -\frac{V_L}{R_{L+1}R_{L}} \times V_{Sat}$ R<sup>1</sup>  $R_1 + R_2$ 

6-3 : Déterminer les valeurs de V<sub>H</sub> et V<sub>L</sub> si  $\pm$ V<sub>sat</sub> =  $\pm$ 9V.

$$
V_{H} = \frac{2}{2+1} \times V_{\text{Sat}} = \frac{2}{3} \times 9 = 6V \qquad V_{L} = -\frac{2}{2+1} \times V_{\text{Sat}} = -\frac{2}{3} \times 9 = -6V
$$

6-4 : L'expression de la période du signal de sortie est T = 2.P.C.ln(1 + 2.  $\frac{14}{2}$ ).

Déterminer alors la valeur de la résistance "P" à choisir pour que la fréquence du signal de sortie soit égale à 50KHz (f = 50KHz).

$$
P = \frac{T}{2 \times C \times \ln(1 + 2 \times \frac{R_1}{R_2})} = \frac{\frac{1}{f}}{2 \times C \times \ln(1 + 2 \times \frac{R_1}{R_2})} = \frac{\frac{1}{50 \times 10^3}}{2 \times 10 \times 10^9 \times \ln(1 + 2 \times \frac{2R_2}{R_2})} = 621,33\Omega
$$

6-5 : Représenter, à l'échelle, l'allure du signal de sortie sachant que le condensateur est initialement déchargé.

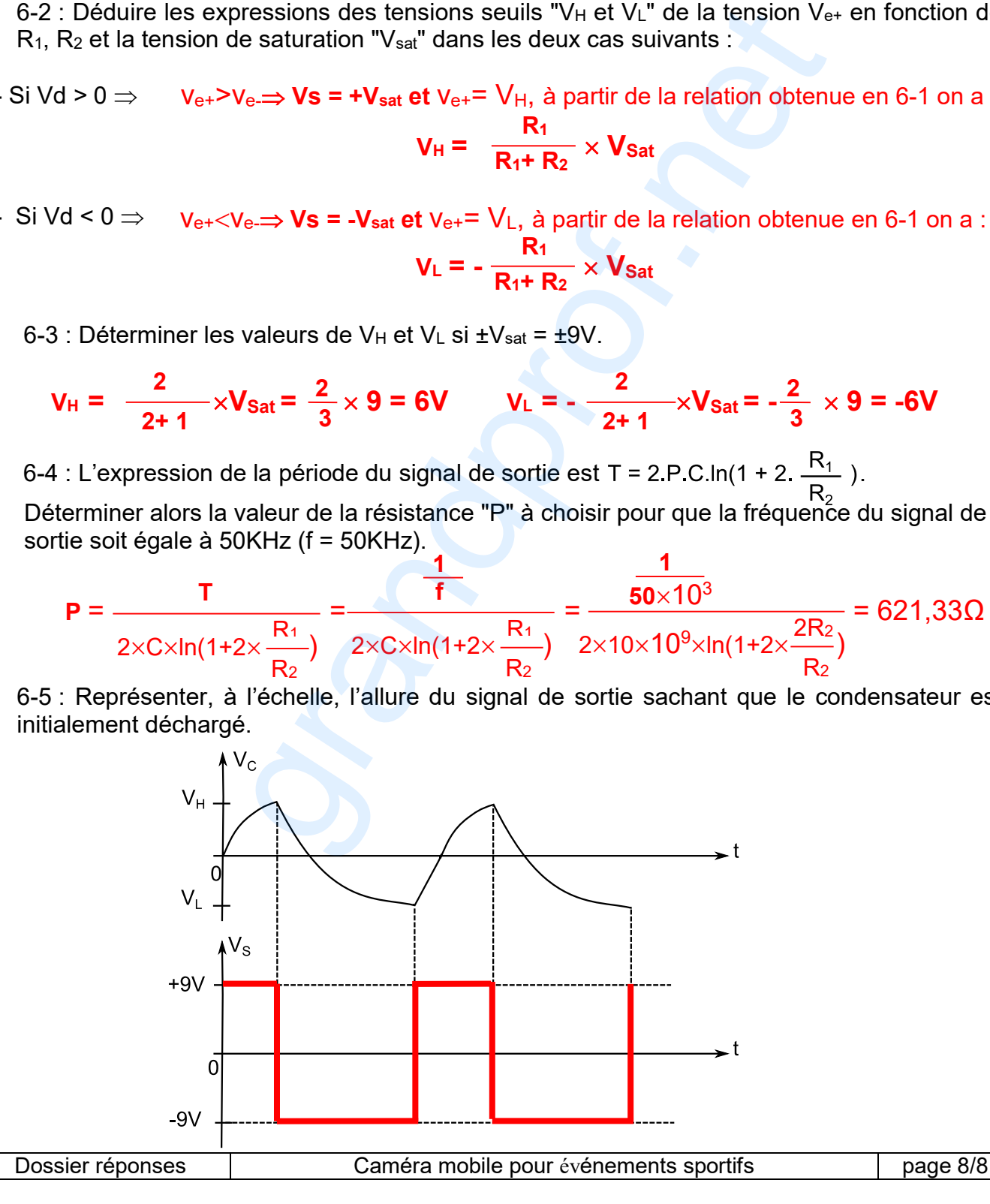